## **Antrag an die Stadt Saalfeld auf Ausstellung einer Bescheinigung gemäß §§ 7 h, 10 f, 11 a und 52 Abs. 21 Satz 6 Einkommensteuergesetz (EStG), § 82 g Einkommensteuer-Durchführungsverordnung (EStDV)**

## **Antragsteller**

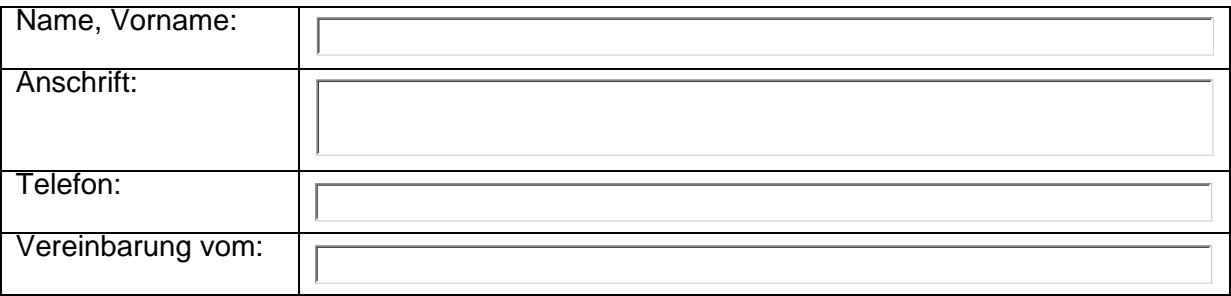

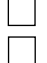

Eigentümer

□ sonstiger Bauberechtigter

Vertreter des Eigentümers oder eines sonstigen Bauberechtigten (Vollmacht ist beigefügt)

- **1. Die Maßnahmen sind durchgeführt an einem Gebäude (Gebäudeteil, der ein selbstständiges unbewegliches Wirtschaftsgut ist, einer Eigentumswohnung oder im Teileigentum stehenden Räumen)** 
	- □ in einem Sanierungsgebiet
	- in einem städtebaulichen Entwicklungsbereich

**Adresse des Objekts, bei einem Gebäudeteil, zusätzlich genaue Beschreibung**

# **2. Bezeichnung der Maßnahme (in Übereinstimmung mit Anlage 2)**

## **3. Dauer**

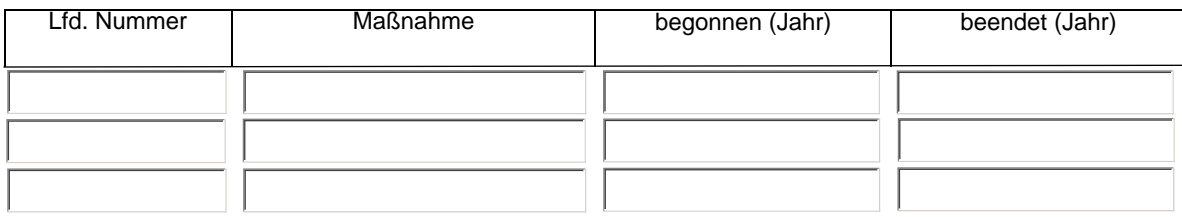

#### **4. Aufstellung der Kosten**

Die Kosten nach Gewerken oder Bauteilen (z.B. Einbau Zentralheizung) geordnet. Bei Bedarf weitere Blätter beifügen.

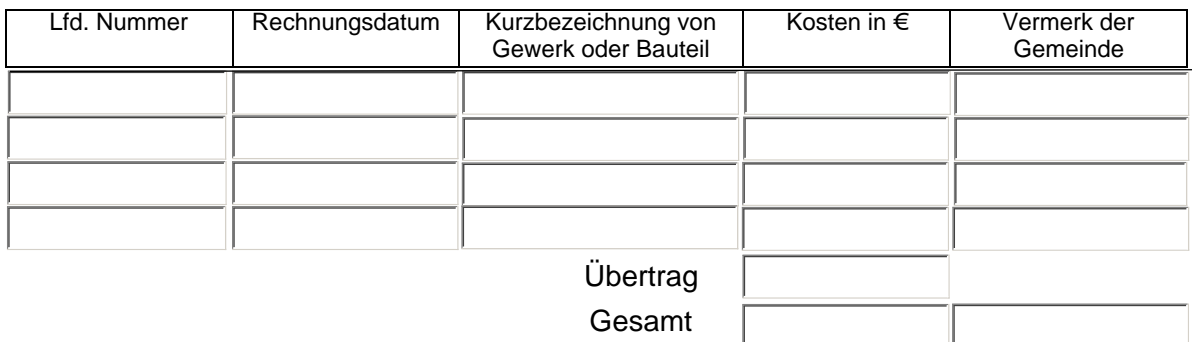

#### **5. Zuschüsse aus öffentlichen Mitteln**

Falls Zuschüsse aus öffentlichen Mitteln (z.B. Städtebauförderung) gewährt worden sind, bitte hier auflisten:

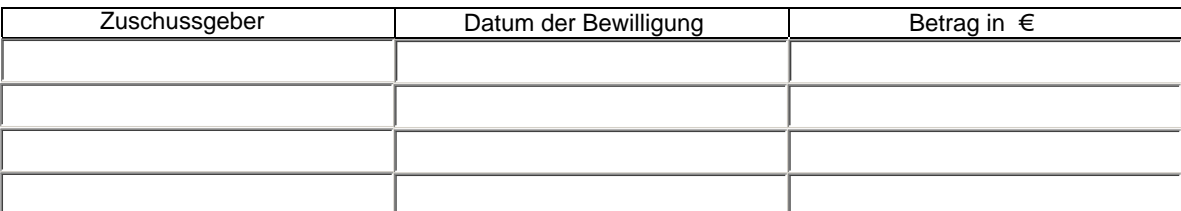

Gesamt

Summe der Kosten (Nr. 4) abzüglich Summe der Zuschüsse (Nr. 5) Insgesamt

**Ort, Datum Context Context Context Context** Context Context Context Context Context Context Context Context Context Context Context Context Context Context Context Context Context Context Context Context Context Context C

#### Anlagen

- 1. Anlagenverzeichnis
- 2. Pläne Bestand
- 3. Pläne mit Eintragung der Maßnahme
- 4. Vereinbarung
- 5. Originalrechnungen

# **Anlagen zum Antrag auf Ausstellung einer Bescheinigung gemäß §§ 7 h, 10 f, 11 a und 52 Abs. 21 Satz 6 Einkommensteuergesetz (EStG), § 82 g Einkommensteuer-Durchführungsverordnung (EStDV)**

Aufstellung der eingereichten Planunterlagen zur Modernisierung, Instandsetzung oder Erhaltung des Grundstückes in Saalfeld

Inhaltsverzeichnis